## **Inhalt**

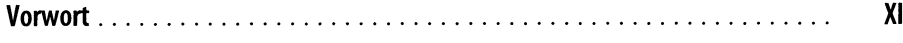

## **Teil <sup>I</sup> Einführung ins Generative Deep Learning**

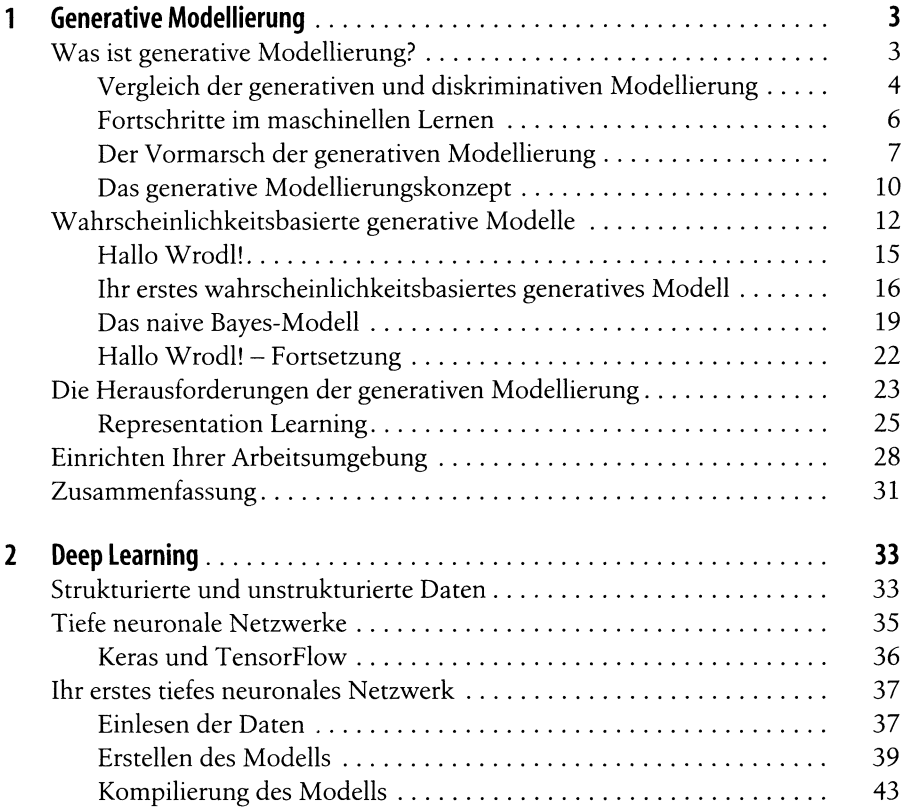

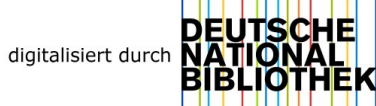

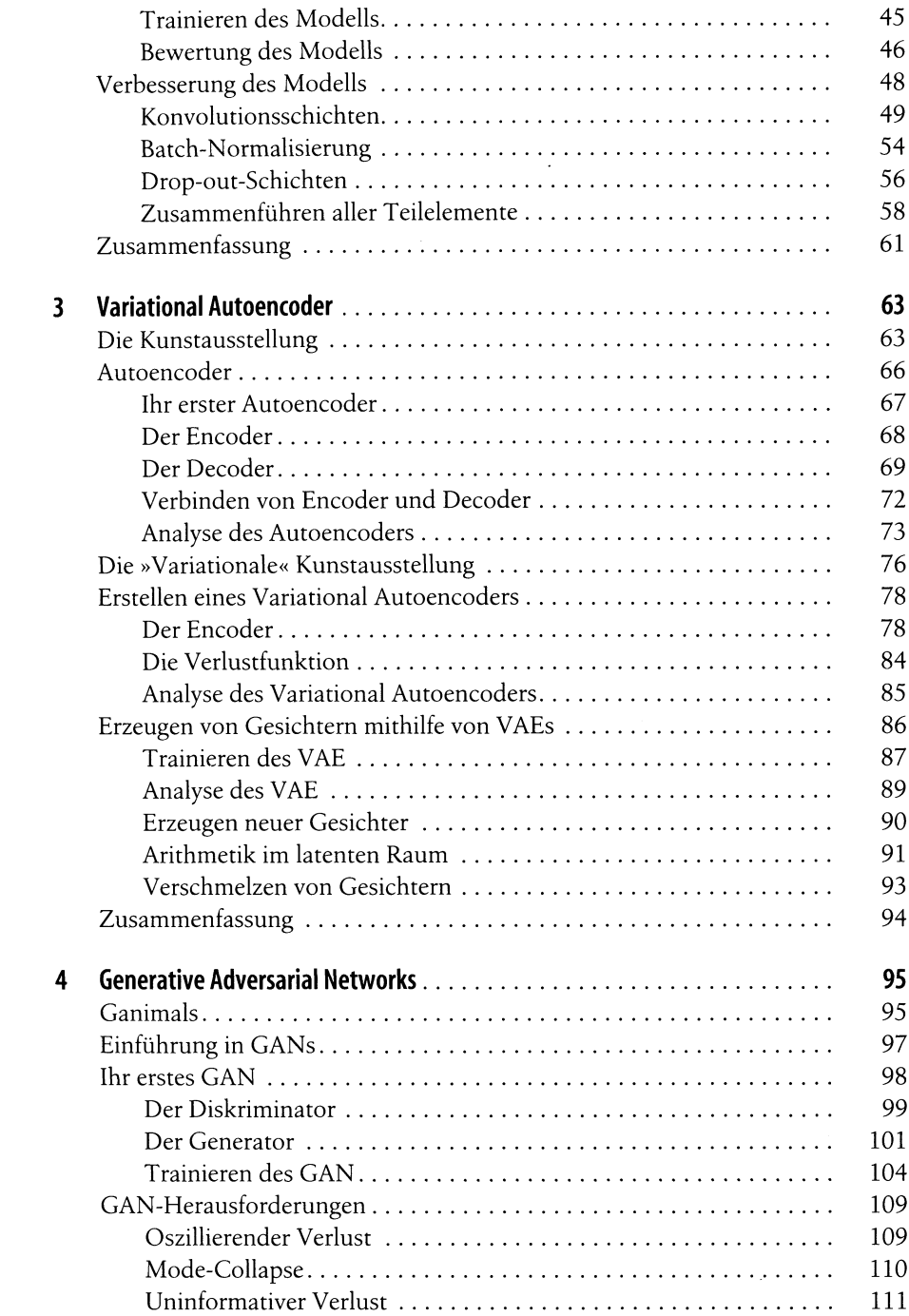

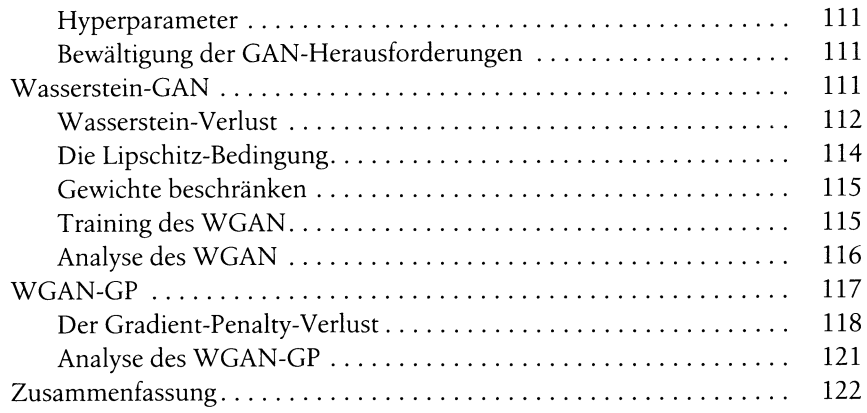

## Maschinen das Malen, Schreiben, Komponieren und Spielen<br>beibringen Teil II

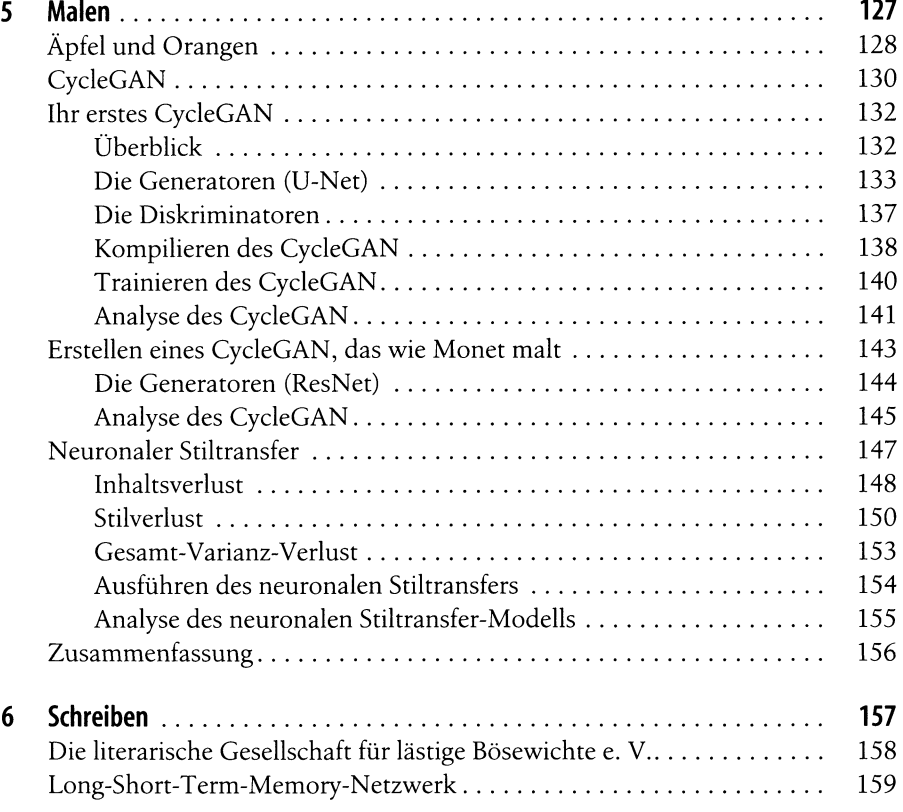

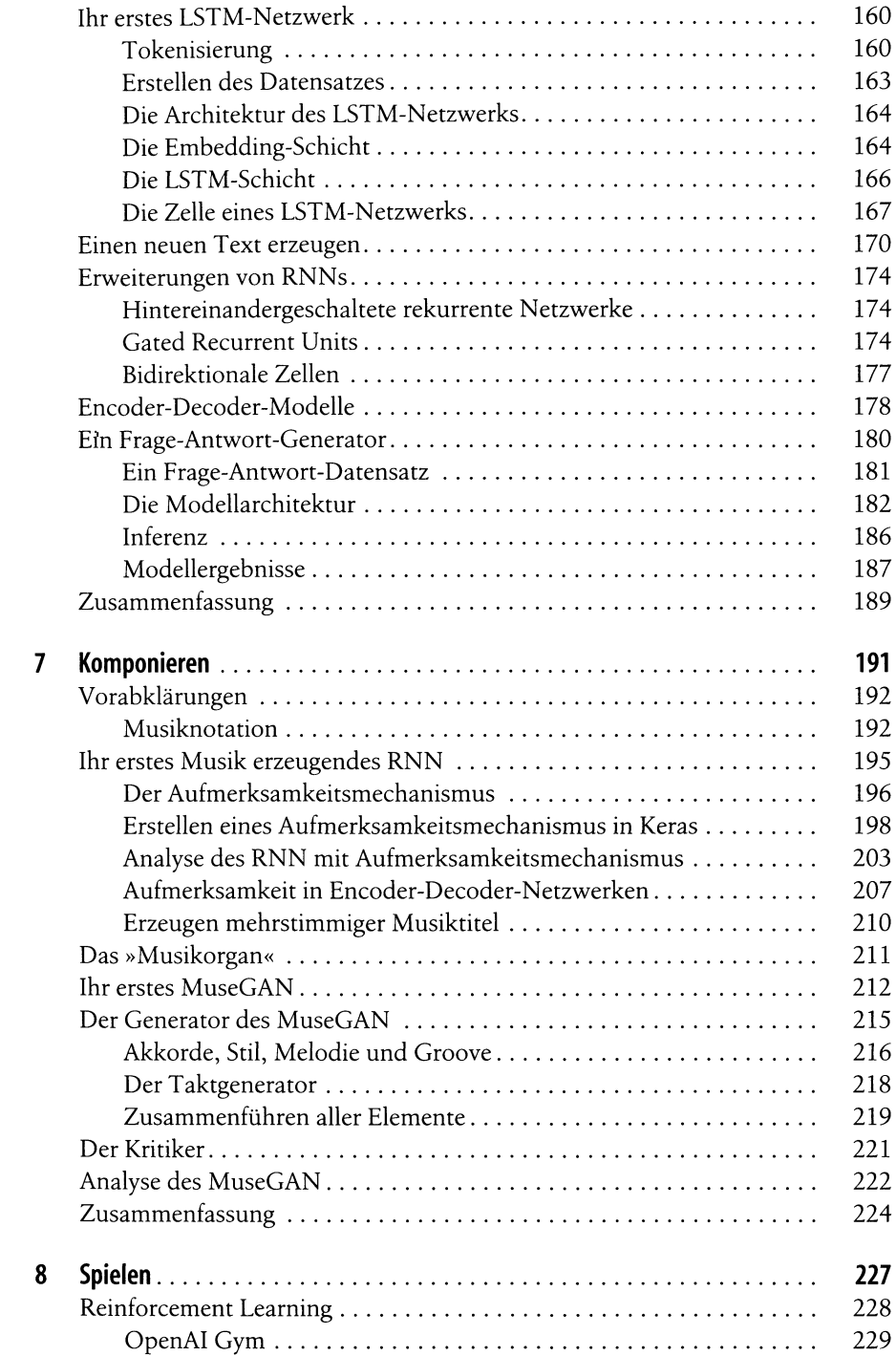

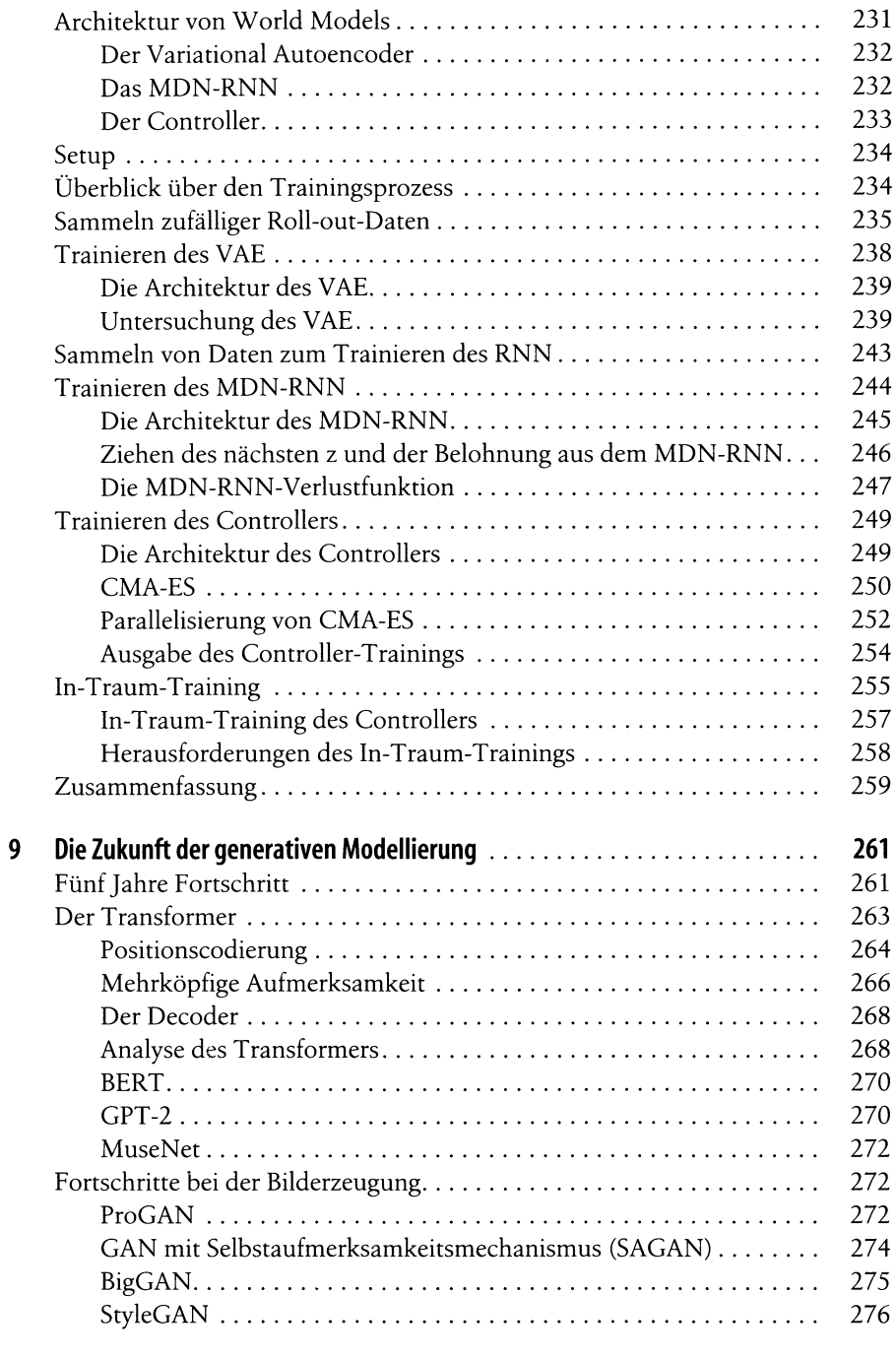

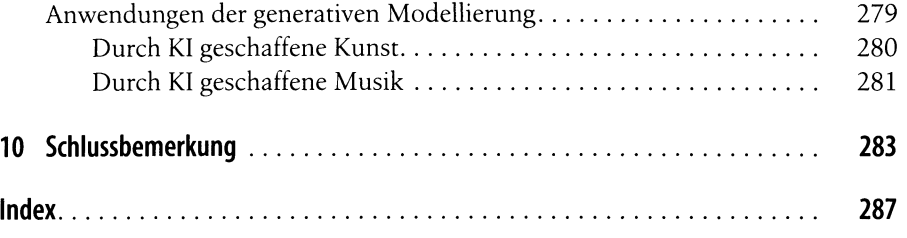